# **CAPÍTULO 3 – NÍVEL ISA**

# **3.1 Introdução ao Nível de Arquitetura do Conjunto de Instruções**

- O Nível de Arquitetura do Conjunto de Instruções (ISA *Instruction Set Architecture*) é a interface entre *software* e *hardware*.
- É o nível mais próximo ao *hardware* em que o usuário pode programar.
- Problema: programar neste nível não é muito amigável.
- Solução: organização em níveis,
	- − Cada nível da organização possui uma linguagem associada.
	- − A medida que a organização evolui em direção ao usuário, a linguagem se torna mais conveniente para ele.
	- − Usuário escreve um programa fonte em linguagem de alto nível ou em linguagem de montagem, mais amigáveis.
	- − Programa fonte é traduzido para programa Objeto numa linguagem intermediária (Linguagem de Máquina);
	- − As instruções de máquina são interpretadas pelo *Hardware*.

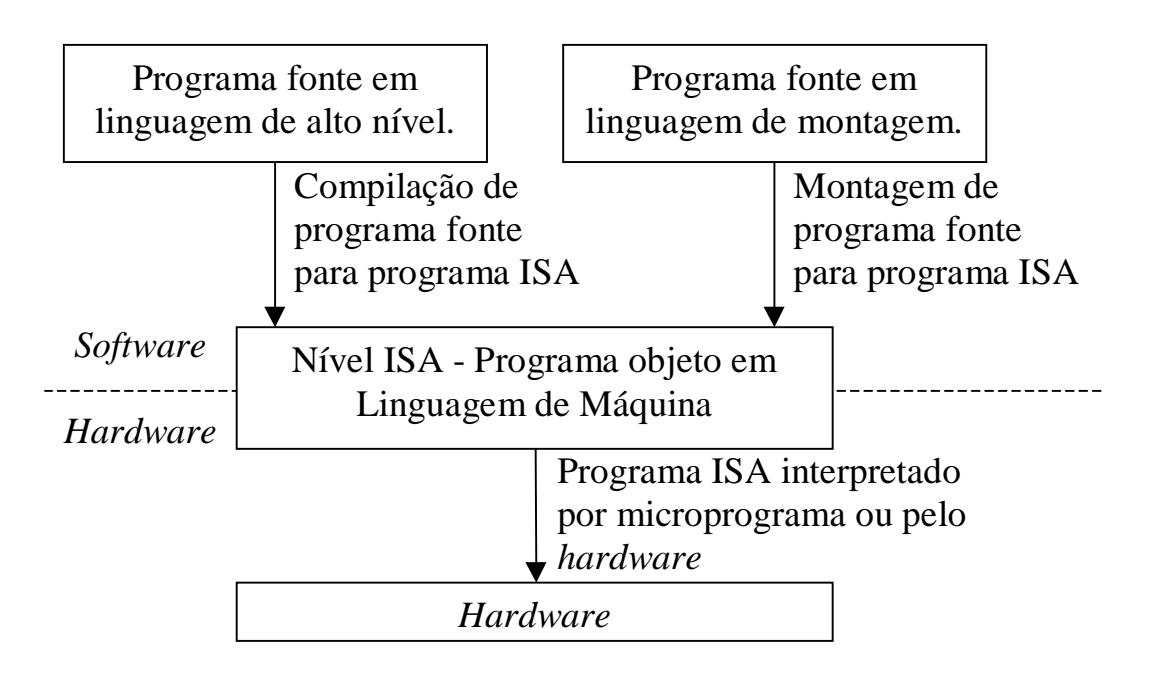

Figura 2.1. Nível ISA - interface *software* / *hardware*.

• Comparação entre as linguagens de cada nível:

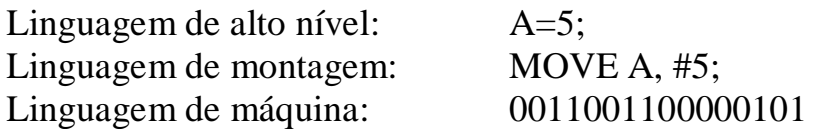

#### Observações:

- A linguagem de montagem e a linguagem de máquina possuem uma relação de uma para um, ou seja, cada instrução de montagem possui uma instrução de máquina equivalente;
- A diferença entre as linguagens de montagem e de máquina é que a primeira é uma representação simbólica da segunda, que é puramente numérica;
- A linguagem de alto nível utiliza instruções que operam sobre estruturas de dados complexas. A compilação de uma seqüência de instruções em linguagem de alto nível geralmente gera uma seqüência maior de instruções ISA que operam sobre estruturas de dados mais simples e diversas daquelas presentes no programa fonte.

#### Características de projeto do nível ISA:

- No nível de linguagem de máquina está definida a interface entre *Software* e *Hardware*.
- Deve ser o mais simples possível, para facilitar projeto do *hardware*.
- Deve facilitar a geração de código por parte do compilador.
- Projeto do nível de linguagem de máquina deve dar suporte aos níveis superiores, possibilitando o uso de estruturas de dados tais como procedimentos, variáveis locais, variáveis globais, constantes, etc., utilizados pelas linguagens de alto nível;

#### Aspectos importantes no projeto desse nível:

- Modelo da memória;
- Conjunto de registradores;
- Formato de instruções;
- Modos de endereçamento;
- Tipos de instruções;
- Fluxo de controle:

# **3.2 Modelos de Memória**

- Antes de ser executado o programa em linguagem de máquina é armazenado na memória principal;
- Memória dividida em células referenciadas por endereços consecutivos;
- Célula pode ter qualquer tamanho, mas um byte é padrão atualmente;
- Os bytes são agrupados em palavras;
- Espaço de endereçamento: endereços começam em 0 e vão até um valor máximo Duas alternativas adotadas:
	- Espaço de endereçamento único (mais comum). Exemplo: o espaço de endereçamento  $[0 \rightarrow (2^{64}-1)]$  requer 64 bits para especificar um endereco:
	- Espaço de endereçamento separado para instruções e dados: busca de instrução no endereço 1000 e busca de dado no endereço 1000 não acessam o mesmo endereço. Exemplo: o espaço  $[0 \rightarrow (2^{64}-1)],$ dividido em  $[0 \rightarrow (2^{32}-1)]$  para dados e  $[0 \rightarrow (2^{32}-1)]$  para instruções, requer 32 bits para especificar um endereço.
- Alinhamento de palavras: muitas arquiteturas exigem alinhamento das palavras nos endereços corretos, de acordo com o seu tamanho.
	- Exemplo: palavras de oito bytes alinhadas só podem começar nos endereços 0, 8, 16, etc.
	- CPU's costumam transferir os bytes de uma palavra de uma só vez. Freqüentemente, a arquitetura utiliza apenas endereços múltiplos do tamanho da palavra. Neste caso, dados desalinhados teriam que ser buscados em duas referências à memória e os dados teriam de ser reconstruídos a partir das duas palavras lidas.

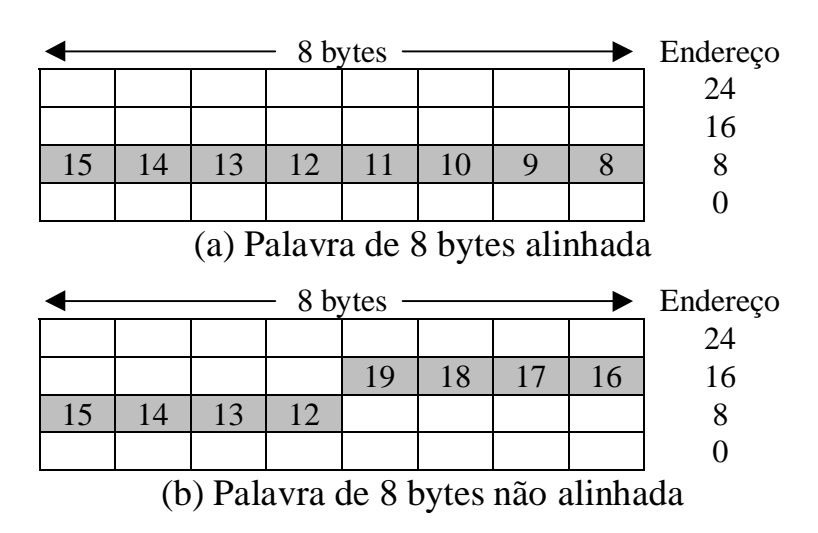

Figura 3.2. Alinhamento de Palavra. a) Alinhada. b) Não alinhada.

#### Organização da memória no Pentium II:

- Espaço de endereçamento constituído por 16 k segmentos, cada segmento com endereços de 0 a  $(2^{32} - 1)$ .
- Maioria dos sistemas operacionais só suporta um segmento com espaço de endereçamento linear de 0 a  $(2^{32} - 1)$ .
- Cada byte tem seu próprio endereço.
- Palavras de 32 bits, *little-endian*.

# **3.3 Registradores**

- O nível ISA disponibiliza um conjunto de registradores visíveis ao programador.
- Registradores de propósito geral: utilizados para armazenar resultados intermediários e variáveis locais, agilizando o acesso a esses dados;
- Registradores de propósito específico:
	- − PC (contador de programa): ponteiro que armazena o endereço da próxima instrução a ser executada.
	- − SP (apontador de pilha): aponta para o endereço no topo da pilha.
	- − Registrador de *Status* (PSW *Program Status Word*): contém bits necessários à operação do processador. Exemplo: habilitação de interrupções, modo de execução da máquina, códigos de condição, etc.
		- Códigos de condição são modificados a cada ciclo de máquina e indicam o estado do resultado do processamento da ULA. Exemplos:
			- N Igual a 1 quando o resultado da ULA for negativo.
			- Z Igual a 1 quando o resultado da ULA for zero.
			- V Igual a 1 quando o resultado da ULA gerou um *oVerflow*.
			- C Igual a 1 quando o resultado da ULA gerou um Vai-um (*carry*) para o bit mais à esquerda.
			- A Igual a 1 quando o bit 3 do resultado da ULA gerou um *carry* Auxiliar.
			- P Igual a 1 quando o resultado da ULA apresentar paridade par.
		- Códigos de condição são utilizados por instruções de comparação e desvio condicional.

### **Registradores do Pentium II**

- Registradores de propósito geral, 32 bits, (compatibilidade com 16 e 8 bits): EAX (aritmético), EBX (ponteiros), ECX (*loops*), EDX (multiplicação e divisão, junto com EAX).
- Registradores de propósito geral, 32 bits: ESI e EDI (ponteiros para manipulação de *strings*), EBP (ponteiro para base de quadro de pilha).
- Registrador de propósito específico, 32 bits: ESP (apontador de pilha).
- Registrador de segmento, 32 bits: CS, SS, DS, ES, FS, GS. (compatibilidade com versões anteriores).
- Registrador de 32 bits: EIP (contador de programa).
- Registrador de 32 bits: EFLAGS (*status*),

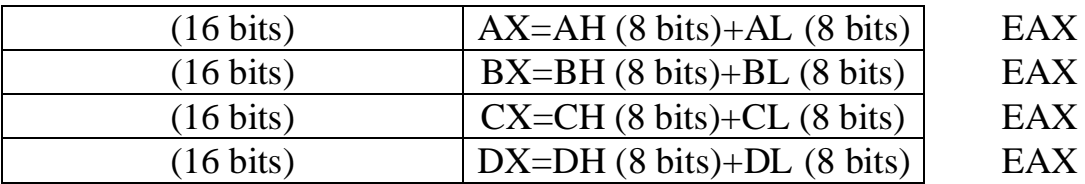

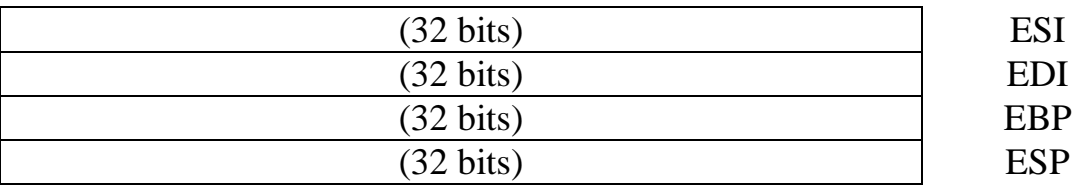

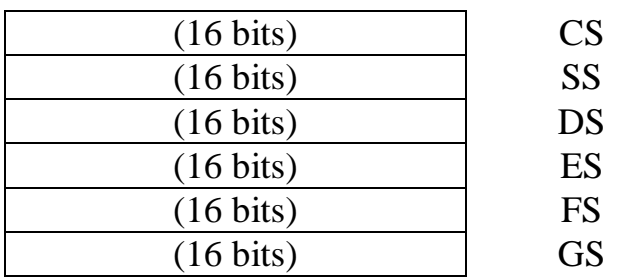

| $(32 \text{ bits})$ | <b>EIP</b>    |
|---------------------|---------------|
| $(32 \text{ bits})$ | <b>EFLAGS</b> |

Figura 3.3. Registradores do Pentium II.

# **3.4 Tipos de Dados**

#### • Dados Numéricos:

- Números inteiros: 8, 16, 32, e 64 bits, com sinal (em complemento de dois) ou sem sinal.
- Números decimais BCD: 4 bits por dígito (*hardware* não muito eficiente).
- Números em ponto flutuante: 32 e 64 bits.

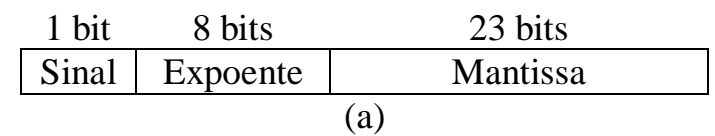

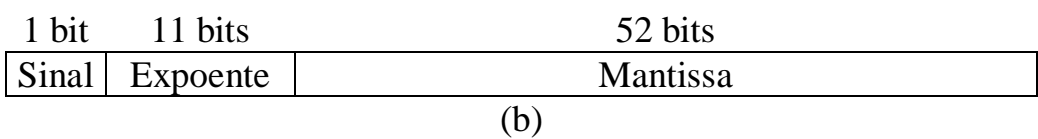

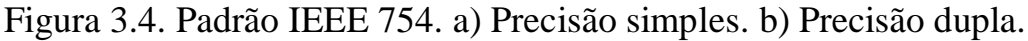

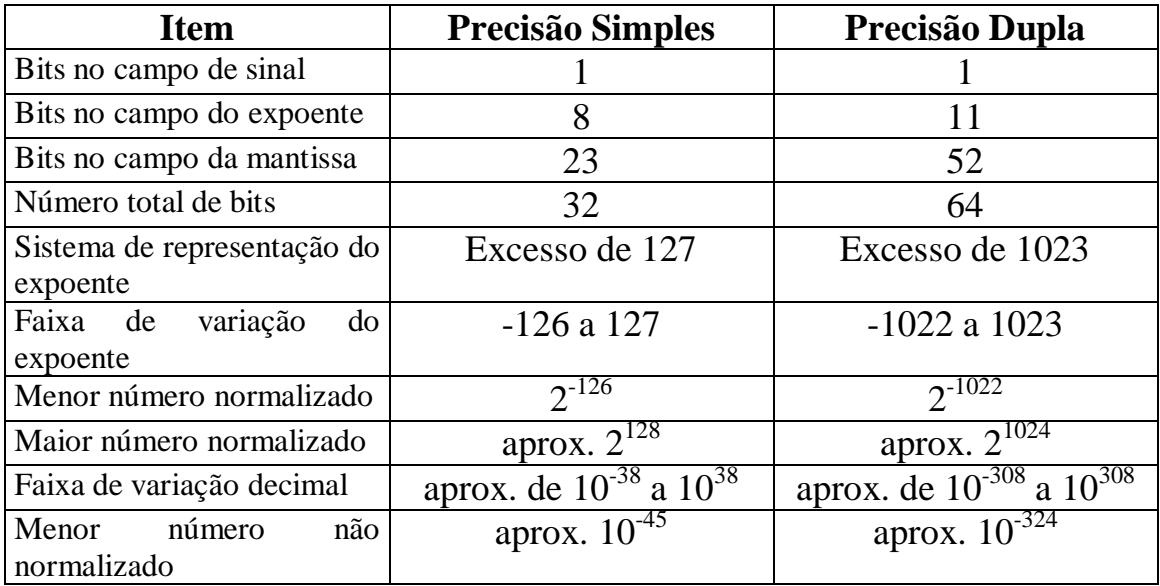

Figura 3.5. Características de números em ponto flutuante. Padrão IEEE 754.

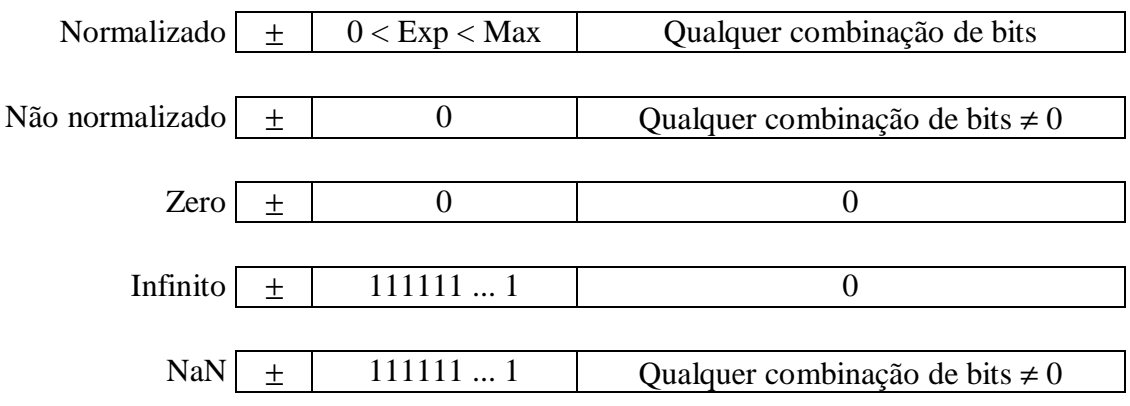

Figura 3.6. Tipos numéricos IEEE 754.

- Dados Não Numéricos:
	- *Strings* de caracteres ASCII.
	- Valores booleanos.
	- Mapas de bits (matriz de valores booleanos).
	- Ponteiros (endereços de máquina).
- Tipos de dados no Pentium II:
	- Números inteiros em complemento de dois.
	- Números inteiros sem sinal.
	- Números decimais codificados em binário (BCD).
	- Números em ponto flutuante padrão IEEE 754.
	- *Strings* de caracteres ASCII de comprimento conhecido.
	- *Strings* de caracteres ASCII de comprimento desconhecido (final da *string* marcado por caractere especial).

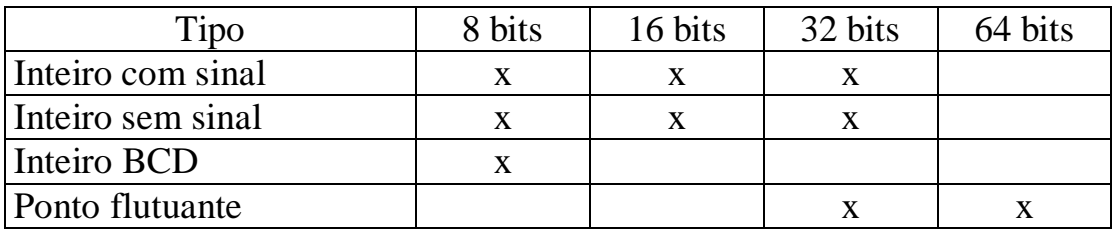

Figura 3.7. Tipos de dados numéricos no Pentium II.

### **3.5 Formato das Instruções**

- Dois campos essenciais de uma instrução:
	- − Código de operação (OP CODE): identifica a operação a ser realizada pelo processador.
		- Deve identificar de forma única cada ação a ser executada pelo processador;
		- Pode ser de tamanho fixo ou variável.
	- − Endereço: indica a localização do dado (operando) a ser manipulado pela instrução.
		- Em geral indica um endereço de memória ou de um registrador onde está contido o dado, ou onde ele será armazenado;
		- Cada instrução pode possuir 0, 1, 2 ou mais campos de endereço.

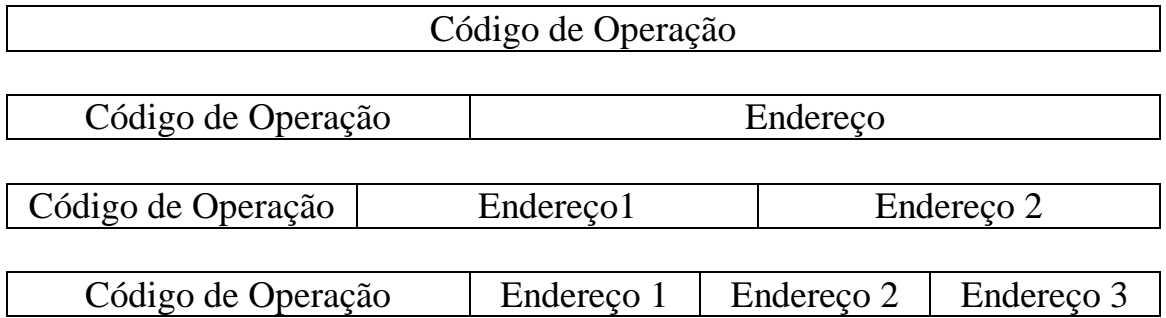

Figura 3.8. Formatos de instruções típicos.

- Na prática os formatos de instrução são bem mais complexos:
	- O conjunto de instruções pode possuir formatos diferentes;
	- O comprimento das instruções também pode ser variável, geralmente múltiplo ou submúltiplo do tamanho da palavra:
		- − instruções menores que uma palavra;
		- − instruções maiores que uma palavra;
		- − instruções do tamanho de uma palavra.

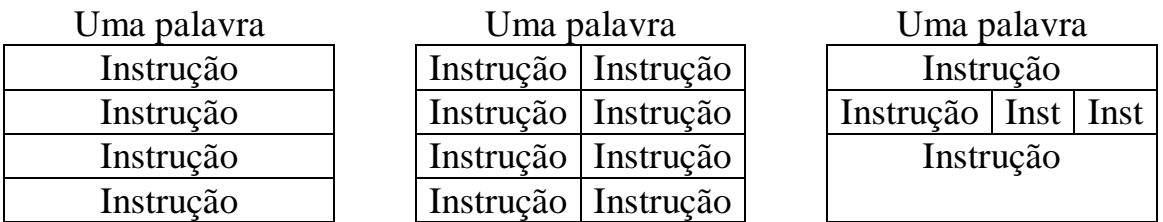

Figura 3.9 Várias relações entre tamanho de instrução e de palavra.

- Critérios de projeto de formatos de instrução:
- Tamanho da instrução:
	- Vantagens das instruções curtas:
		- − Quanto maior o tamanho da instrução, maior é o espaço ocupado por um programa na memória.
		- − N instruções de 32 bits ocupam o dobro da memória ocupada por N instruções de 16 bits.
	- Desempenho:
		- − Banda passante da memória: t bps.
		- − Tamanho médio das instruções: r bits.
		- − Memória pode buscar no máximo t/r instruções por segundo.
		- − Velocidade que o processador pode executar as instruções é limitada pelo tamanho das instruções.
		- − Quanto menor o tamanho das instruções mais rápido serão buscadas pelo processador.
	- Desvantagens das instruções curtas:
		- − São mais difíceis de decodificar.
- Tamanho do código de operação:
	- − Deve possuir espaço suficiente para identificar todas as operações da máquina.
	- − Ex.: 2 n instruções precisam de pelo menos n bits no campo de código de operação.
- Numero de bits no campo de endereço:
	- − Tamanho maior: maior resolução no acesso à memória; espaço de endereçamento maior.
	- − Tamanho menor: menor espaço necessário para o armazenamento das instruções.
- Expansão do código de operação:
	- − Número de bits do campo código de operação depende do número de instruções que a máquina possui.
	- $-$  Ex.: Um conjunto com 256 =  $2^8$  instruções precisa de pelo menos 8 bits para representar o código de qualquer uma das instruções da máquina.
	- − O código de operação pode ser de tamanho fixo ou variável.
	- − Códigos de operação de tamanho fixo são mais fáceis de implementar e manipular.
	- − Código de operação com tamanho variável é muitas vezes útil;
	- − Exemplo:
		- ∗ Máquina com instruções de 16 bits;
		- ∗ Endereços são representados por 4 bits;
		- ∗ 15 instruções de 3 endereços;
		- ∗ 14 instruções de 2 endereços;
		- ∗ 31 instruções de 1 endereço;
		- ∗ 16 instruções sem endereço.
	- As 15 instruções de 3 endereços são identificadas pelos quatro bits mais significativos ( $b_{15}$ ,  $b_{14}$ ,  $b_{13}$ ,  $b_{12}$ ) com valor entre 0000 e 1110.
	- Quando o código de escape ( $b_{15}$ ,  $b_{14}$ ,  $b_{13}$ ,  $b_{12}$ ) = 1111 aparece no início da instrução, os 4 bits (b<sub>11</sub>, b<sub>10</sub>, b<sub>9</sub>, b<sub>8</sub>) com valores entre 0000 e 1101 podem ser usados para especificar as 14 instruções de 2 endereços.
	- Quando os oito bits mais significativos assumem o código de escape 1111 1110 ou 1111 1111, os próximos 4 bits podem ser usados para especificar 31 instruções de 1 endereço.
	- Finalmente quando todos os primeiros 12 bits forem 1, os últimos 4 bits podem ser usados para especificar 16 instruções sem endereço.

|               |                                            | 15 Instruções de 3 endereços |                  |  |  |  |
|---------------|--------------------------------------------|------------------------------|------------------|--|--|--|
| Cod Operação  | End1                                       | End <sub>2</sub>             | End <sub>3</sub> |  |  |  |
| 0000          | <b>Xxxx</b>                                | уууу                         | <b>ZZZZ</b>      |  |  |  |
| 0001          | <b>Xxxx</b>                                | уууу                         | <b>ZZZZ</b>      |  |  |  |
|               |                                            |                              |                  |  |  |  |
|               |                                            |                              |                  |  |  |  |
| 1110          | <b>Xxxx</b>                                | уууу                         | <b>ZZZZ</b>      |  |  |  |
|               |                                            |                              |                  |  |  |  |
|               |                                            | 14 Instruções de 2 endereços |                  |  |  |  |
| Cod Operação  |                                            | End1                         | End <sub>2</sub> |  |  |  |
| 1111          | 0000                                       | уууу                         | ZZZZ             |  |  |  |
| 1111          | 0001                                       | уууу                         | <b>ZZZZ</b>      |  |  |  |
|               |                                            |                              |                  |  |  |  |
| 1111          | 1101                                       | уууу                         | <b>ZZZZ</b>      |  |  |  |
|               |                                            | 31 Instruções de 1 endereço  |                  |  |  |  |
|               | Cod Operação                               |                              | End1             |  |  |  |
| 1111          | 1110                                       | 0000                         | ZZZZ             |  |  |  |
| 1111          | 1110                                       | 0001                         | <b>ZZZZ</b>      |  |  |  |
|               |                                            |                              |                  |  |  |  |
| 1111          | 1110                                       | 1111                         | ZZZZ             |  |  |  |
| 1111          | 1111                                       | 0000                         | <b>ZZZZ</b>      |  |  |  |
| 1111          | 1111                                       | 0001                         | <b>ZZZZ</b>      |  |  |  |
| $\mathcal{L}$ | $\ddot{\ddot{\cdot}}$                      |                              | ÷                |  |  |  |
| 1111          | 1111                                       | 1110                         | <b>ZZZZ</b>      |  |  |  |
|               |                                            |                              |                  |  |  |  |
|               | 16 Instruções sem endereço<br>Cod Operação |                              |                  |  |  |  |
| 1111          | 1111                                       | 1111                         | 0000             |  |  |  |
| 1111          | 1111                                       | 1111                         | 0001             |  |  |  |
|               |                                            |                              |                  |  |  |  |
|               |                                            |                              |                  |  |  |  |

Figura 3.10. Expansão do código de operação.

# **3.6 Modos de Endereçamento**

#### Características da Especificação do Endereçamento:

- As instruções em geral utilizam:
	- pequena quantidade de bits parar o código de operação.
	- grande quantidade para especificar endereços dos dados.
	- Exemplo: instrução de adição:
		- Precisa dos endereços dos dois valores a serem somados.
		- Precisa do endereço do local onde o valor deve ser armazenado.
		- Supondo que os endereços de memória sejam de 32 bits: são necessários 96 bits de endereços.
		- Os endereços dos operandos na memória principal devem ser determinados em tempo de compilação.
	- · 1<sup>ª</sup>Solução: utilizar registradores para armazenar os operandos.
		- − Máquina com 32 registradores, endereços de registrador de 5 bits: 15 bits de endereços, para o caso acima citado;
		- − Acesso mais rápido.
		- − Problema: precisa de instruções adicionais que utilizariam endereços de 32 bits para carregar os operandos da memória para os registradores.
		- − Uso repetido de uma variável compensa o problema.
	- · 2ª Solução: indicar um ou mais endereços de forma implícita.
		- − Exemplo: instrução só precisa indicar o ENDEREÇO\_1, quando o código de operação é decodificado já se sabe que o registrador R1 deve ser utilizado.

# R1:=R1+ENDEREÇO\_1

- − Uma pilha também pode ser usada para que nenhum endereço seja especificado.
- Existem outros métodos de codificar o campo de endereços. Estes podem utilizar mais ou menos bits e o endereço pode ser determinado estaticamente, em tempo de compilação, ou dinamicamente, em tempo de execução.
- O método utilizado para codificar o campo de endereço de uma instrução é denominado **Modo de Endereçamento**. Indica a forma pela qual o campo de endereço é interpretado para buscar o dado.

− para exemplificar os modos de endereçamento existentes considere o seguinte formato de instrução:

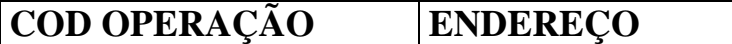

− e a seguinte instrução neste formato:

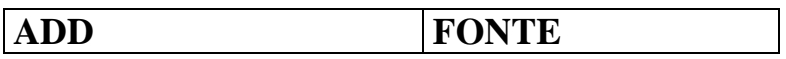

− A instrução acima soma o valor endereçado por FONTE a um registrador chamado ACUMULADOR e armazena a soma no próprio ACUMULADOR, ou seja,

ACUMULADOR:=ACUMULADOR+FONTE;

- Endereçamento Imediato: o campo de endereço contém o próprio dado.
	- No ciclo de busca-decodificação-execução, a memória só é acessada para buscar a instrução.
	- O dado é obtido imediatamente quando a instrução é buscada.
	- O dado fica limitado ao tamanho do campo de endereço da instrução.
	- É utilizado para passar constantes de valor pequeno.
	- Exemplo:

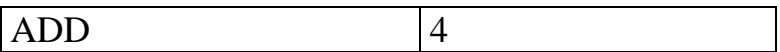

#### ACUMULADOR:=ACUMULADOR+4;

• Se o valor inicial do acumulador for 16, o seu valor será modificado para 16 + 4 = 20, após a execução da instrução acima.

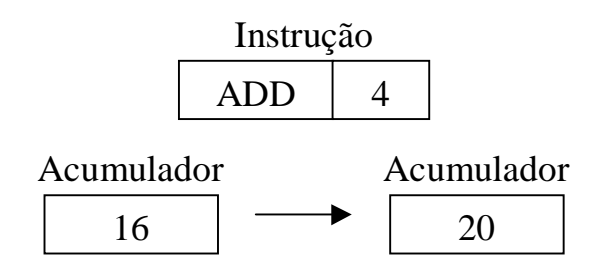

Figura 3.11. Exemplo de endereçamento imediato.

- Endereçamento Direto: o campo de endereço contém o endereço de memória onde está armazenado o dado.
	- É necessária uma referência extra à memória para buscar o dado, além daquela feita para buscar a instrução.
	- Dado não fica limitado ao tamanho do campo de endereço.
	- Utilizado para implementar variáveis globais.

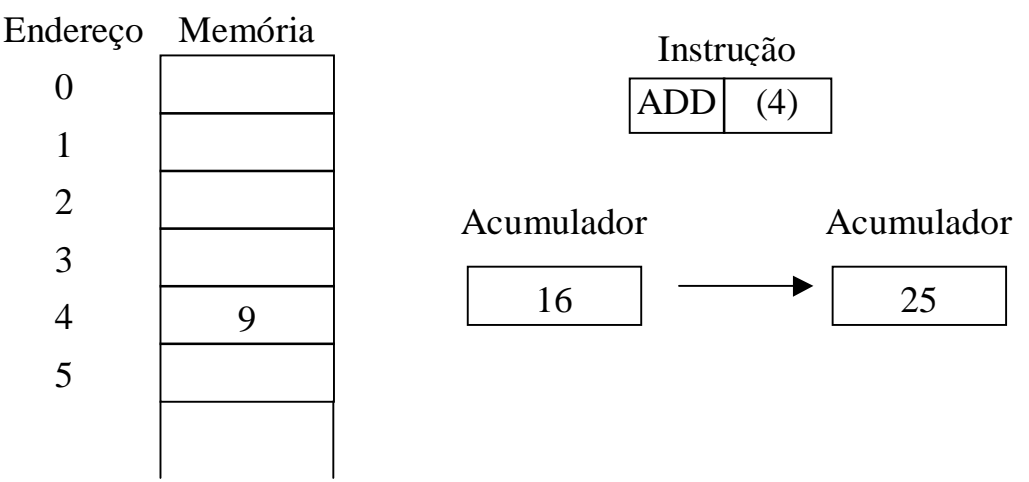

Figura 3.12. Endereçamento Direto.

- Endereçamento Via Registrador: o endereço especificado no campo de endereço é de um registrador onde está contido o dado.
	- Utiliza um endereço de registrador, que é menor que um endereço de memória principal;
	- Acesso aos registradores é mais rápido.
	- Número de registradores é limitado.
	- É utilizado para acessar variáveis locais.

Endereço Memória de Rascunho

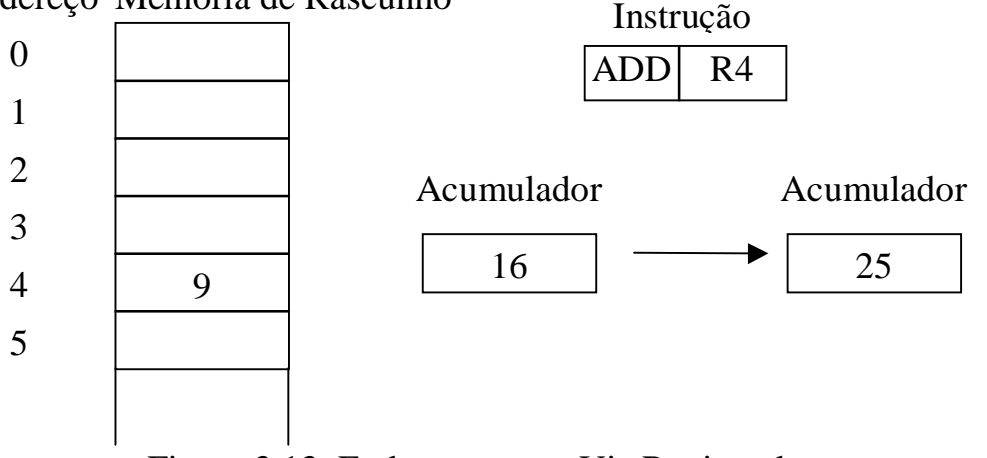

Figura 3.13. Endereçamento Via Registrador.

- Endereçamento Indireto Via Registrador: campo de endereço contém um endereço de registrador na memória de rascunho, onde está armazenado o endereço do dado na memória principal.
	- Endereço intermediário é chamado de ponteiro.
	- Quando o ponteiro se encontra em um registrador é possível acessar um endereço de memória através de um endereço de registrador.
	- Acesso a vetores.

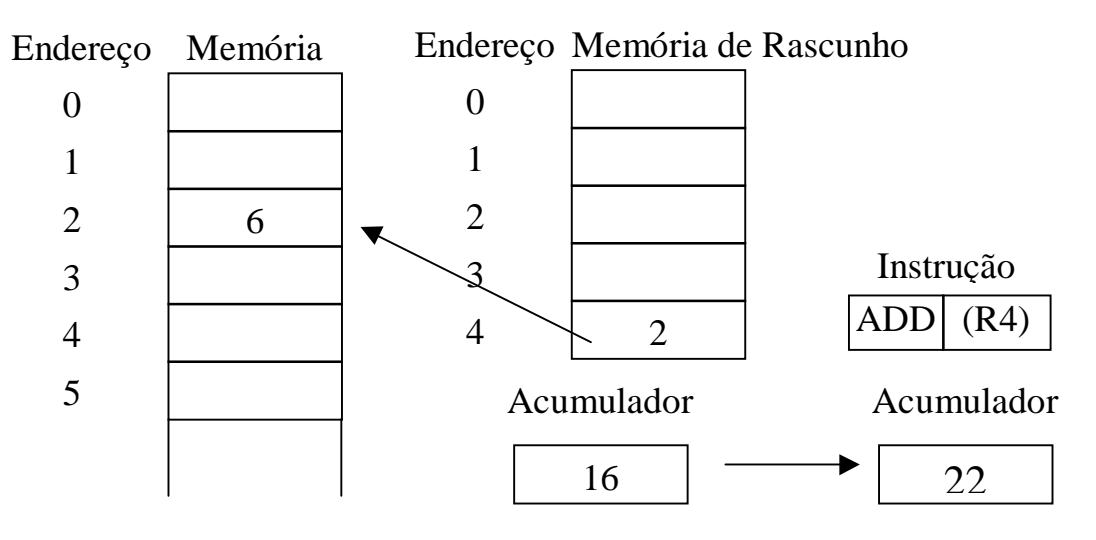

Figura 3.14. Endereçamento Indireto.

- Exemplo: soma dos elementos de um vetor com 1024 elementos.
	- Elementos inteiros, palavras de 4 bytes.
	- Elementos são somados um a um em laço.
	- Registrador R1 armazena a soma acumulada.
	- Registrador R2 armazena o endereço A do primeiro elemento.
	- Registrador R3 armazena o primeiro endereço fora do vetor.
	- As instruções do laço só endereçam operandos em registradores.

| MOV R <sub>1</sub> , $\#0$            | ; acumula soma em R1; valor inicial zero            |
|---------------------------------------|-----------------------------------------------------|
| MOV R2, $#A$                          | $; R2 = \text{endereço}$ do vetor A                 |
| MOV R3, $#A+4096$                     | ; R3 = endereço de $1^{\frac{a}{2}}$ palavra após A |
|                                       | ; modo indireto de obter operando com base em R2    |
| ADD R2, #4                            | ; incrementa R2 de uma palavra (4 bytes)            |
| $CMP$ R <sub>2</sub> , R <sub>3</sub> | ; compara R2 e R3 para testar fim de laço           |
| <b>BLT LOOP</b>                       | ; se $R2 < R3$ , não terminou, continua o laço      |
|                                       | LOOP: ADD R1, $(R2)$                                |

Figura 3.15. Exemplo de uso de modos de endereçamento.

- Endereçamento Indexado: endereço do dado é obtido somando o valor no campo de endereço com o valor contido em um registrador de índice.
	- É utilizado para acessar posições de memória localizadas a uma distância conhecida a partir do conteúdo de um registrador.
	- Registrador de índice é incrementado a cada utilização de forma a acessar endereços contíguos.
	- Acesso a vetores e variáveis locais.

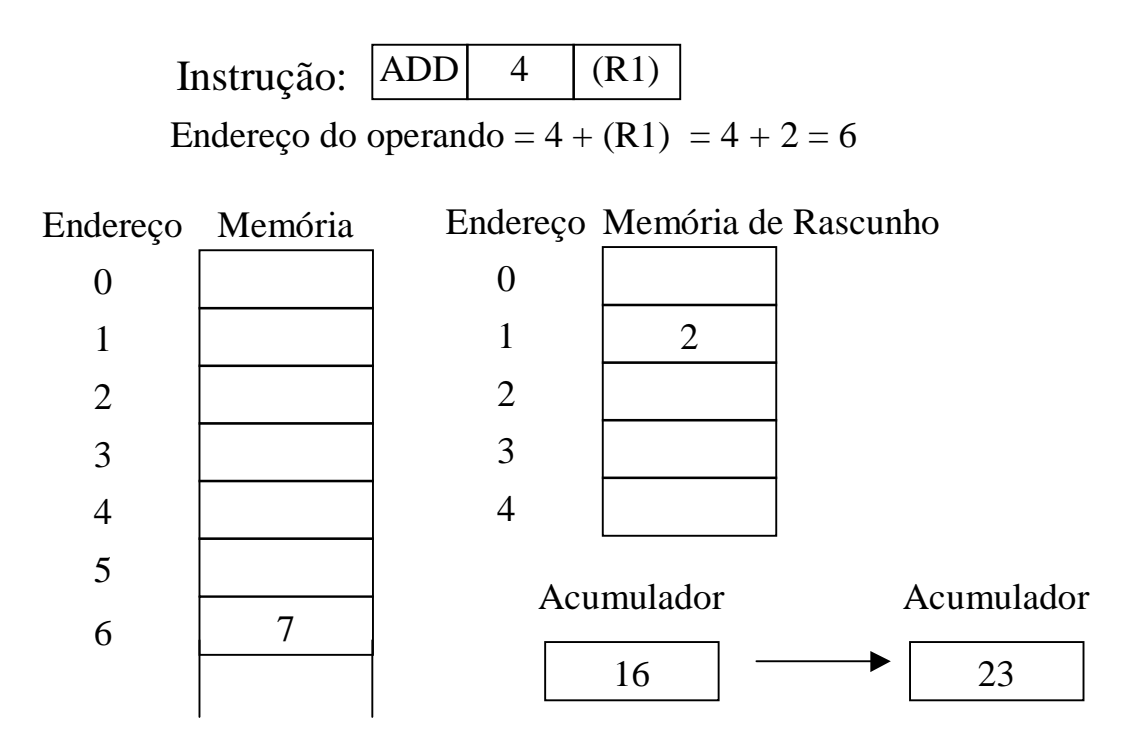

Figura 3.16. Endereçamento Indexado.

- Exemplo: soma dos elementos de um vetor, resultado da soma de dois vetores A e B, cada um com 1024 elementos.
	- Elementos inteiros, palavras de 4 bytes.
	- Elementos são somados um a um em laço.
	- Registrador R1 armazena a soma acumulada dos elementos.
	- Registrador  $R2$  = índice i usado para percorrer os vetores.
	- Registrador R3 armazena o primeiro índice fora dos vetores.
	- Registrador R4 (rascunho) armazena a soma  $A(i) + B(i)$ .
	- Instrução MOV R4, A(R2): fonte usa modo indexado, com A sendo o deslocamento a ser somado ao conteúdo do registrador de índice R2; destino endereçado via registrador R4.
	- Instrução ADD R4,  $B(R2)$ : idem, com B = deslocamento.

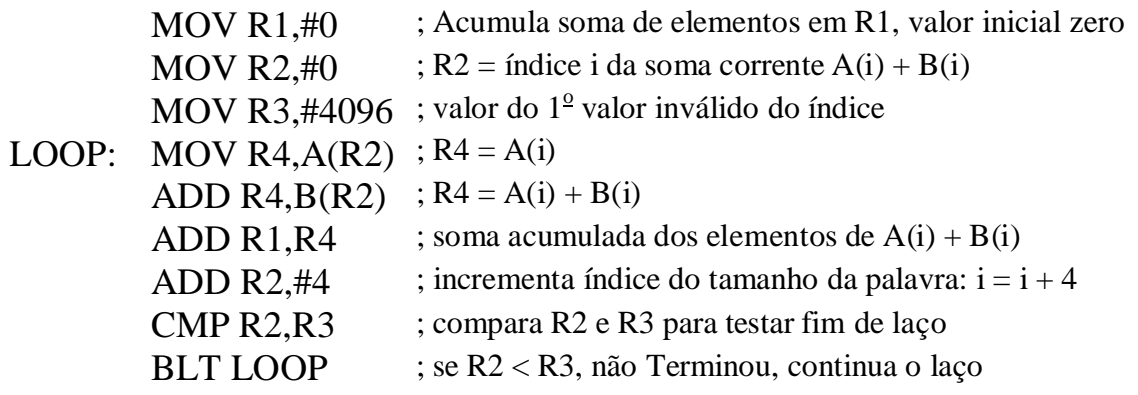

Figura 3.17. Exemplo de uso de Endereçamento Indexado.

- Endereçamento Base-Indexado: endereço do dado é calculado somando os valores armazenado em um registradores de índice e o outro de base.
	- O conteúdo da base é fixo enquanto que o conteúdo do índice é incrementado, como no caso anterior.
	- É bastante semelhante ao endereçamento indexado, diferenciando somente no uso do registrador de base.
	- No exemplo acima, as instruções indexadas podem ser substituídas por base-indexadas, com os endereços de A e B em R5 e R6:

LOOP: MOVE  $R4(R2+R5)$ ADD R4,  $(R2+R6)$ 

Instrução:  $|ADD|$  (R1+R4) Endereço Memória 17 Acumulador 16 1 0 2 3 4 5 Acumulador 33 Endereço Memória de Rascunho 1 2 0 2 3 4 3 6 Endereço do operando =  $(R1) + (R4) = 2 + 3 = 5$ 

Figura 3.18. Endereçamento Base-Indexado.

- Endereçamento Via Estrutura de Pilha: os dados são buscados a partir do topo da pilha;
	- Estrutura de dados LIFO armazenada em endereços consecutivos.
	- utiliza um registrador Ponteiro de Pilha (SP *Stack Pointer*) que aponta para o topo da pilha (último item armazenado).
	- Instruções para gerenciar a pilha:

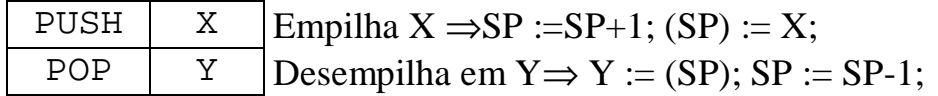

- Algumas instruções de pilha não necessitam especificar endereço.
- Os dados são buscados a partir de SP.

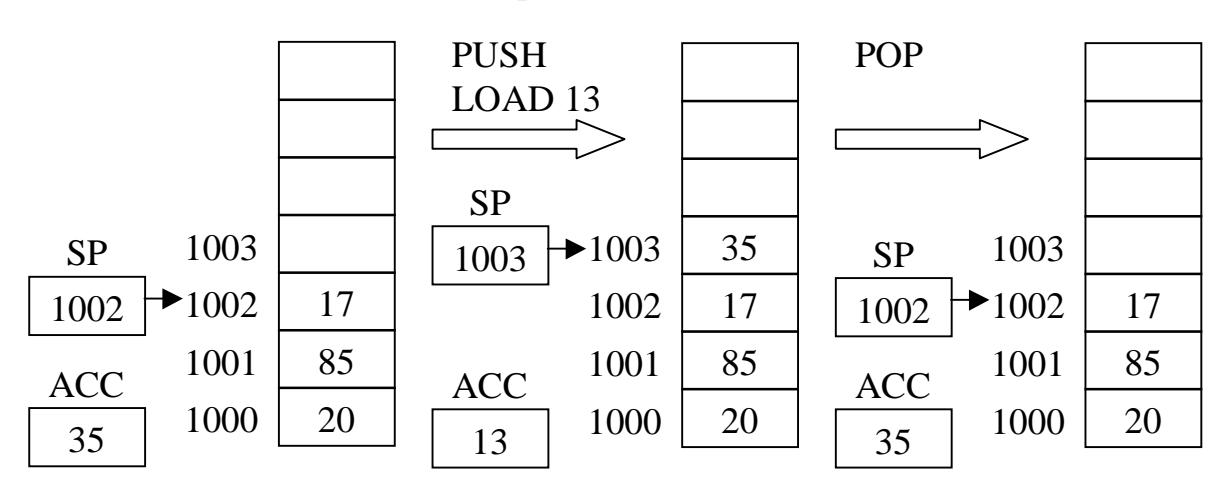

Figura 3.19. Funcionamento da Pilha.

- Exemplo: adição de dois valores usando endereçamento via estrutura de Pilha.
	- Dois valores são desempilhados,
	- Os valores são somados.
	- O resultado é empilhado.

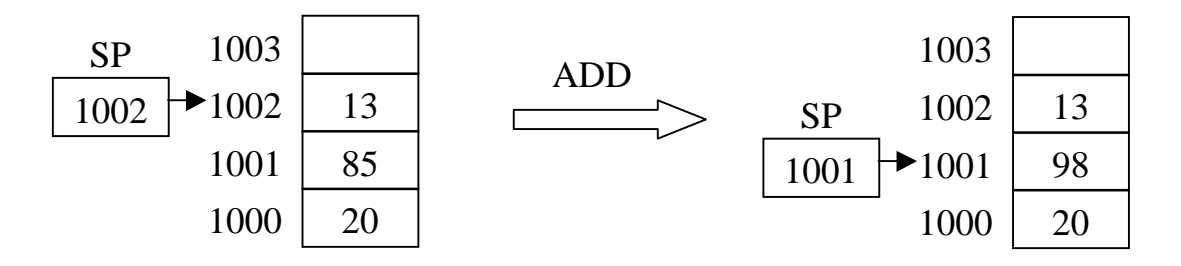

Figura 3.20. Exemplo de uso de endereçamento via Estrutura de Pilha.

# **3.7 Tipos de Instruções**

- Instruções de movimento de dados:
	- − criam uma cópia de um dado armazenado em algum lugar (fonte) e armazenam essa cópia em outro lugar (destino);
	- − precisam especificar o endereço da fonte e do destino;
- Operações diádicas:
	- − Combinam dois operandos para produzir um resultado;
	- − Exemplo: operações aritméticas (adição, subtração, multiplicação e divisão), funções booleanas (AND, OR, NOR, NAND, ...)
- Operações monádicas:
	- − Utilizam um único operando para produzir um resultado.
	- − Ex.: NOT lógico, negação, deslocamento, rotação, incremento.

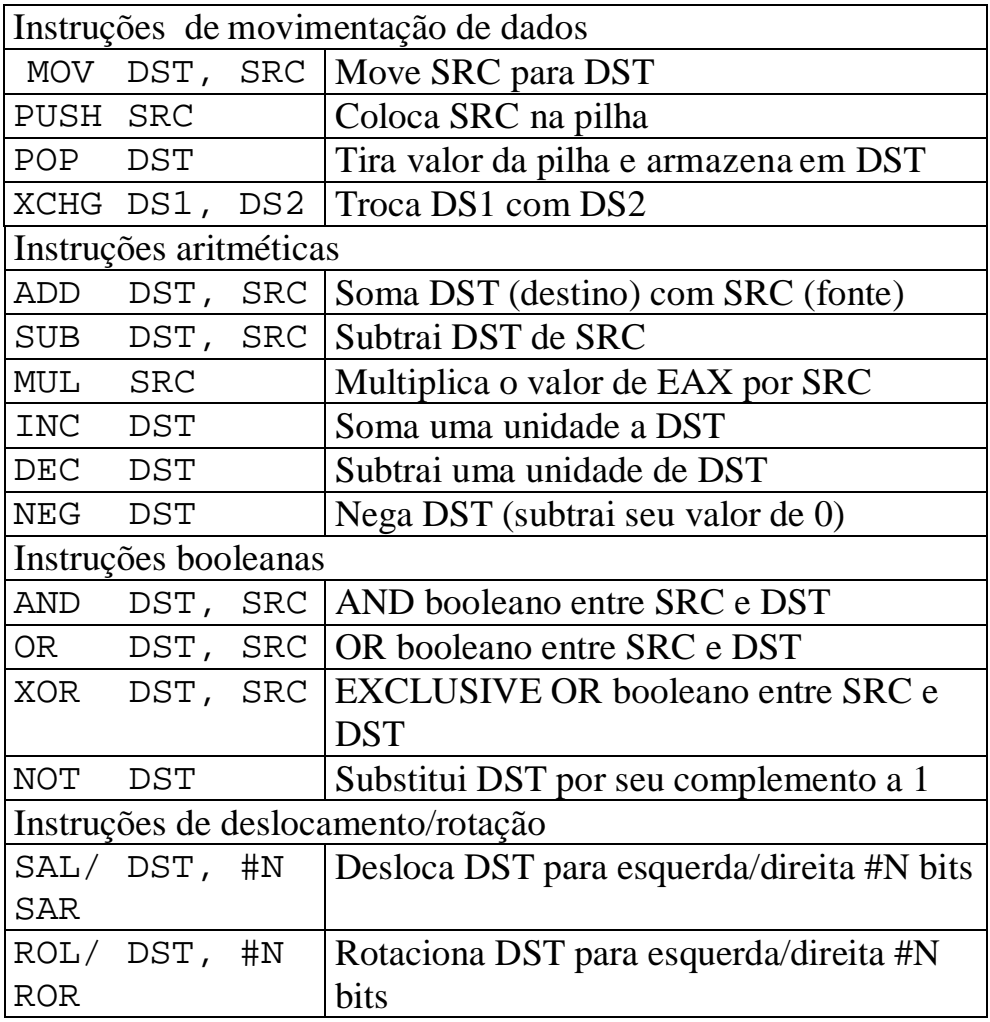

Figura 3.21. Instruções de movimentação, aritméticas, booleanas e de deslocamento/rotação do Pentium II.

- Instruções de comparação e desvio condicional:
	- − Alguns programas precisam testar seus dados e alterar a seqüência de instruções executadas de acordo com o teste feito.
	- − Exemplo: cálculo do fatorial de um número ( n! ).
	- − Em linguagem de alto nível teremos:

```
if ( n \ge 0 ) {
    .
    . // instruções para calcular n!
    .
}
else
    printf("ERRO: número negativo!\n");
```
− Instruções em linguagem de máquina geralmente testam algum bit da máquina e desviam para um *label* (rótulo) de acordo com o valor do bit testado;

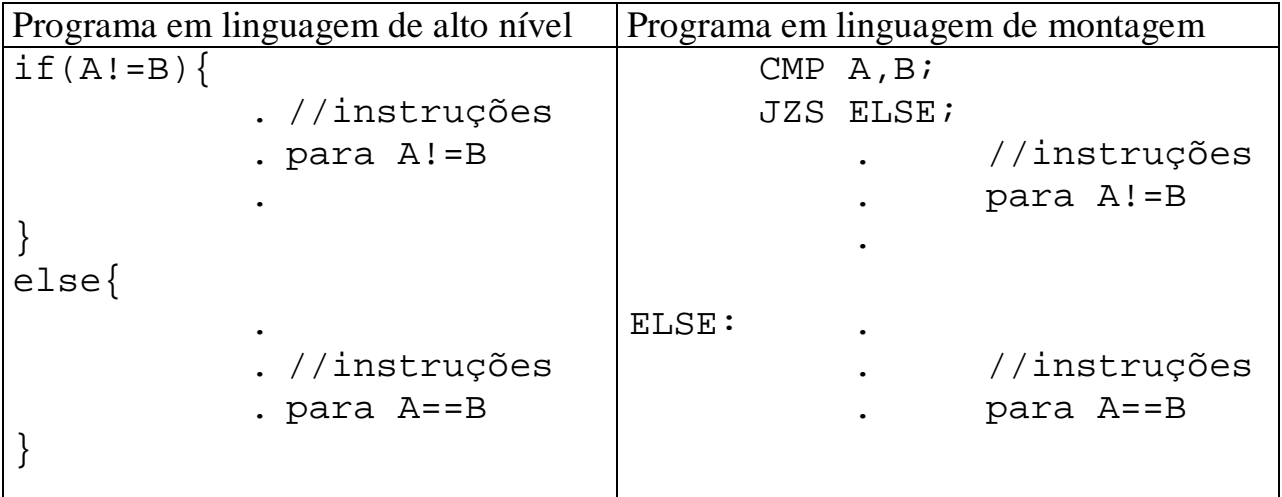

Figura 3.22. Exemplo do uso de instruções de comparação e desvio.

| CMP SRC1,<br>SRC <sub>2</sub> | Liga os flags com base em SRC1 e SRC2 |
|-------------------------------|---------------------------------------|
| JMP ADDR                      | Desvia para ADDR                      |
| LJxx ADDR                     | Desvia condicionalmente para ADDR     |

Figura 3.23. Instruções de comparação e desvio no Pentium II.

- Instruções de chamada de procedimento:
	- Procedimentos: conjunto de instruções que realizam uma determinada tarefa.
	- Podem ser chamados várias vezes de qualquer parte do programa.
	- Quando um procedimento é chamado através de instrução de chamada de procedimento (CALL), o programa é desviado para a primeira instrução do procedimento.
	- Quando o procedimento termina sua tarefa o programa é desviado para a instrução imediatamente seguinte a instrução de sua chamada através de instrução de retorno de procedimento (RET).
	- Quando o procedimento é chamado, é necessário armazenar o endereço de retorno.
	- O endereço de retorno pode ser armazenado numa pilha, permitindo que um procedimento chame outro procedimento.
	- Quando um procedimento termina o endereço de retorno é desempilhado e colocado no PC.

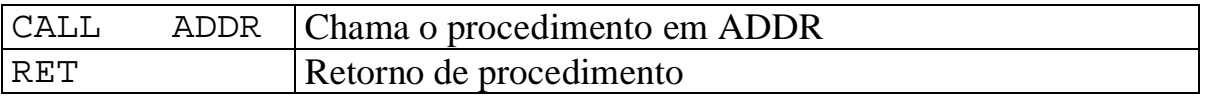

Figura 3.24. Instruções de procedimento no Pentium II.

- Instruções de Controle de Laço:
	- Execução de um grupo de instruções (laço) repetida um número fixo de vezes.
	- Baseada em contador que é incrementado ou decrementado a cada execução do laço (*loop*).
	- Contador deve ser testado a cada execução do laço, quando o teste assumir uma determinada condição, o laço é interrompido.
	- Duas implementações: com teste no final ou com teste no inicio do laço.

 $LOAD R1, #1;$   $LOAD R1, #1;$  $L1$ <sup>a</sup> instrução do laço;  $\vert$   $\vert$  L1 CMP #N, R1; **.** 1 Última instrução do laço; **.** INC R1; **.** JLT L1; INC R1; 1<sup>ª</sup> instrução após o laço; | | JMP L1

```
. JLT L2;
                              <sup>o</sup> instrução do laço;
          . .
CMP R1, #N; Última instrução do laço;
                         L2<sup>a</sup> instrução após o laço;
```
 $(a)$  (b)

Figura 3.25. Laço com teste: a) no fim, b) no começo.

# • Instruções de E/S (Entrada/Saída) de dados:

(1)E/S programada com espera ocupada:

- − Método de implementação simples.
- − Comum em sistemas de baixo desempenho (sistemas embarcados, sistemas em tempo real).
- − Cada dispositivo possui dois registradores associados: *status* e *buffer* de dados.
- − Processador testa registrador de *status* periodicamente, em laço, até verificar se o dispositivo esta pronto para receber (saída) ou se disponibilizou um dado (entrada). ⇒ Espera Ocupada.
- − Espera ocupada mantém o processador ocioso enquanto realiza operação de entrada ou saída. ⇒ Baixo desempenho. Aplicações dedicadas.
- − Instruções IN e OUT são providas para ler e escrever nos registradores.
- − Instruções selecionam um dos dispositivos de E/S disponíveis.
- − 1 caractere é lido ou escrito por vez no registrador de dados.
- − Processador precisa executar seqüência explícita de instruções para cada caractere lido ou escrito.
- − Exemplo: terminal com dois dispositivos de E/S: 1 de entrada (teclado) e 1 de saída (vídeo).

#### − **Entrada:**

- ∗ Processador fica em *loop* lendo registrador de *status* do teclado até que o bit **Caractere disponível** seja ligado pelo dispositivo.
- ∗ Quando esse bit é ligado significa que o teclado acaba de escrever um novo caractere no registrador *buffer* de dados do teclado.
- ∗ Quando isso ocorre, o programa lê o caractere do registrador de dados do teclado, desligando o bit **Caractere disponível**.

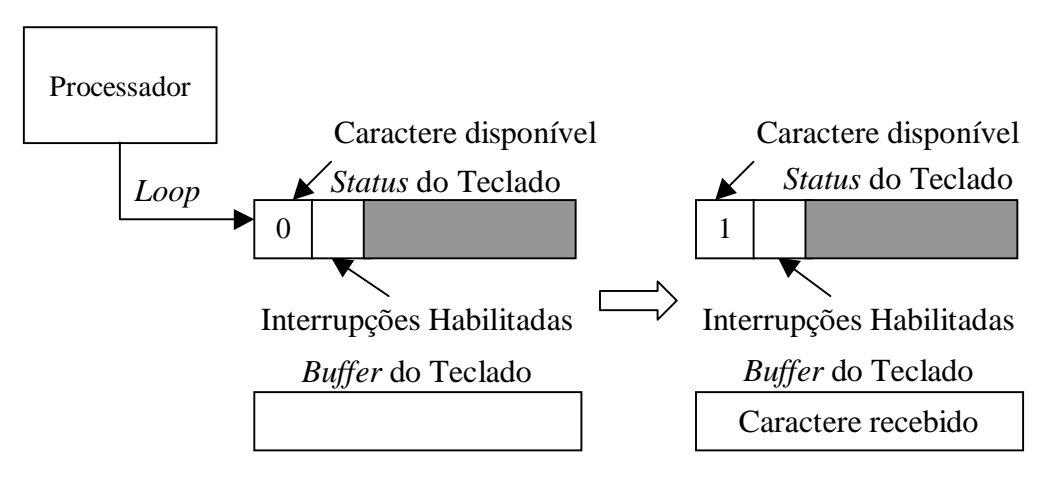

Figura 3.26. Entrada Programada com Espera Ocupada.

- − **Saída:**
	- ∗ Processador fica em *loop* lendo registrador de *status* do vídeo até que o bit PRONTO seja ligado pelo dispositivo.
	- ∗ Quando esse bit é ligado significa que o vídeo está pronto para receber um novo caractere.
	- ∗ Quando isso ocorre, o programa coloca o caractere no registrador de dados do vídeo, desligando o bit PRONTO.

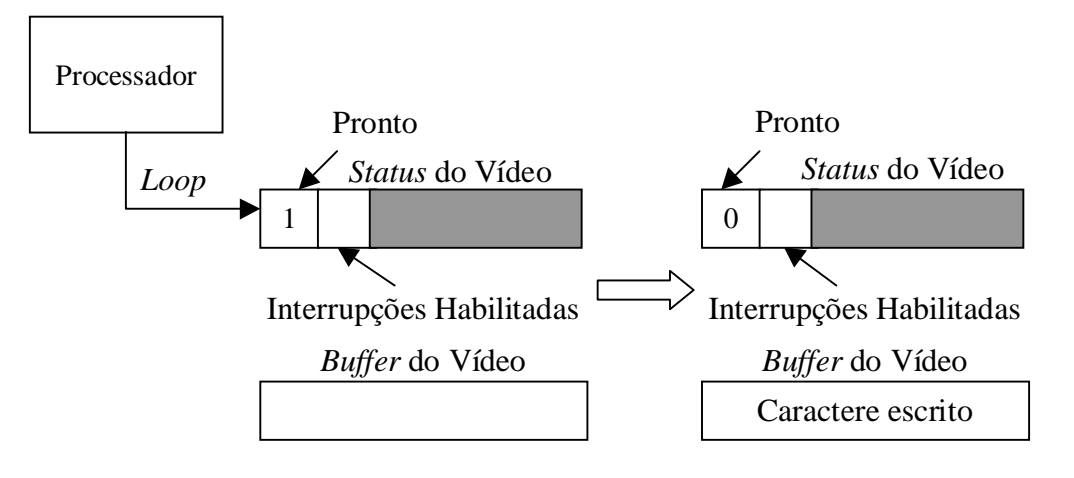

Figura 3.27. Saída Programada com Espera Ocupada.

(2)E/S dirigida por interrupção:

- − Processador apenas inicia a operação de E/S.
- − Processador habilita interrupções.
- − Processador sai do processo, ficando livre para outras tarefas.
- − Quando o caractere é escrito ou recebido, o dispositivo gera uma interrupção, (ativa sinal no pino de interrupção do processador), avisando que a operação de E/S foi concluída.
- − Sinal de interrupção = (bit Pronto ou bit Caractere Disponível) AND (bit Habilita Interrupções).
- − Vantagem: o processador não precisa esperar que o dispositivo acabe operação de E/S.
- − Desvantagem: a cada caractere transmitido é necessário tratar uma interrupção.
- − Exemplo de uso de interrupção em uma operação de saída de dados:
	- ∗ Dispositivo está Pronto para receber um novo caractere.
	- ∗ Processador coloca um caractere no registrador buffer de dados do dispositivo, o que desliga o bit Pronto.
	- ∗ Processador liga o bit Habilita Interrupções e sai do processo;
	- ∗ Dispositivo implementa a saída do caractere.
	- ∗ Concluída a operação de saída, o dispositivo liga o bit Pronto.
	- ∗ Sinal de interrupção para o processador é gerado como (bit Habilita Interrupção) AND (bit Pronto).
	- ∗ Processador desliga bit Habilita Interrupções.
	- ∗ Processador interrompe o programa corrente e executa rotina de atendimento a interrupção.
	- ∗ Processador retoma o programa interrompido.

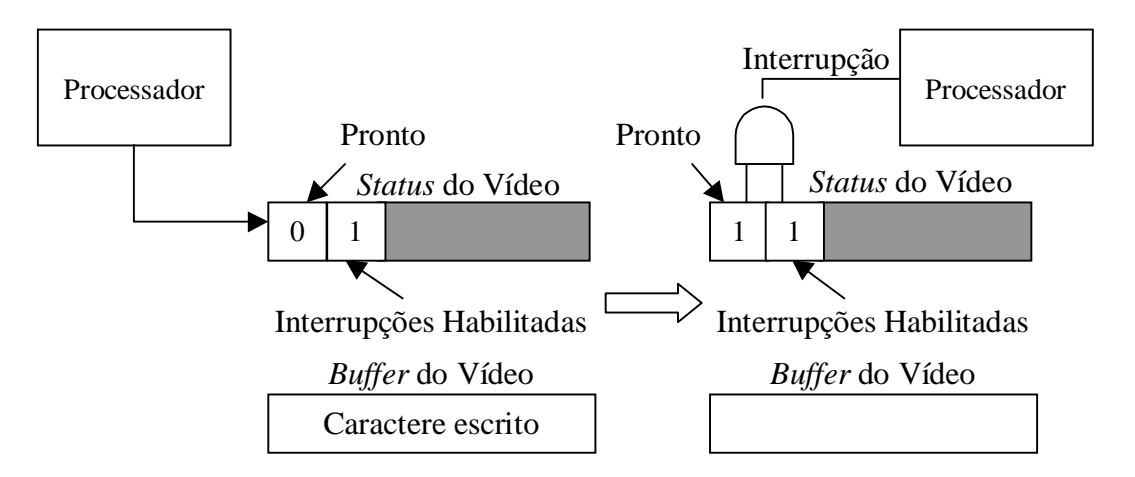

Figura 3.28. Saída dirigida por Interrupção.

(3)E/S com acesso direto à memória (DMA):

- − Utiliza um controlador de DMA dedicado que toma posse do barramento e realiza E/S programada, avisando ao processador, por meio de interrupção, quando a operação de E/S estiver finalizada.
- − Vantagens:
	- ∗ O processador não precisa ficar em espera ocupada, assim fica livre para realizar outras tarefas.
	- ∗ Não é necessário tratar uma interrupção por caractere transmitido, a interrupção só é gerada após a transmissão de um bloco de caracteres de tamanho especificado.
- − Desvantagens:
	- ∗ Problema: toda vez que o controlador requisita o barramento, seja para acessar a memória ou para acessar o dispositivo, ele tem prioridade sobre o processador.
	- ∗ Diz-se que o controlador de DMA "rouba" ciclos de barramento do processador.
- − Controlador de DMA possui, no mínimo, quatro registradores:
	- ∗ Endereço: armazena o endereço de memória a ser lido ou escrito.
	- ∗ Contador: armazena o número de bytes a serem lidos ou escritos.
	- ∗ Dispositivo: armazena o número do dispositivo E/S a ser usado.
	- ∗ Direção: indica se é operação de leitura ou escrita no dispositivo.
- − Exemplo: escrever 256 bytes, armazenados na memória principal a partir do endereço 1023, para um dispositivo de saída identificado pelo número é 7. Considere Leitura = 0, Escrita = 1.
	- ∗ Processador inicia os registradores do controlador de DMA: Endereço = 1023, Contador = 256, Dispositivo = 7, Direção = 1.
	- ∗ Controlador de DMA requisita barramento para ler o endereço 1023 da memória, fazendo a sua leitura e obtendo um byte.
	- ∗ Controlador solicita escrita no dispositivo 7 para enviar um byte.
	- ∗ Quando o byte for enviado, controlador incrementa o endereço e decrementa o contador, verificando se este chegou em zero.
	- ∗ Caso o contador não seja igual a zero processo todo é repetido para enviar o próximo byte.
	- ∗ Quando o contador chegar a zero, o controlador de DMA para o processo e avisa o fim da operação de E/S ao processador por meio de uma interrupção.

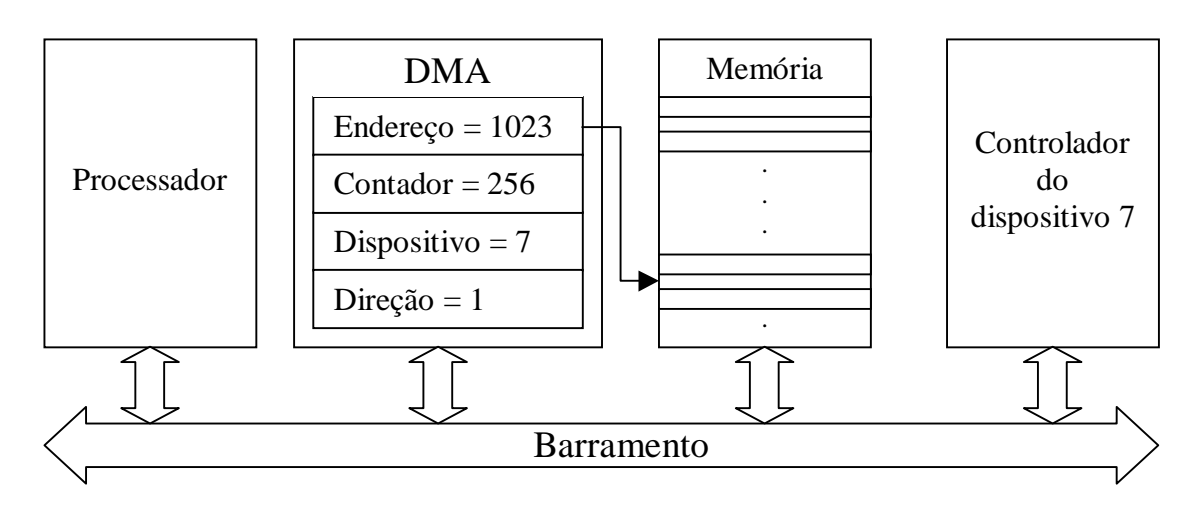

Figura 3.29. E/S baseada em Controlador de DMA.

# **3.8 Fluxo de Controle**

- O fluxo de controle é seqüência na qual as instruções são executadas.
- A execução da maioria das instruções não altera o fluxo de controle. Em um fluxo de controle normal as instruções são buscadas em palavras consecutivas da memória. Após a execução de uma instrução, a próxima instrução é buscada na memória incrementando o PC do tamanho da instrução que acaba de ser executada.
- O fluxo de controle normal é alterado por desvios, chamadas de procedimentos, co-rotinas, armadilhas (*traps*) e interrupções.
- Desvios:
	- quando ocorre um desvio em um programa a próxima instrução a ser buscada não é mais a instrução na posição consecutiva da memória e sim a instrução armazenada no endereço de destino do desvio.
	- as instruções de desvio (condicional ou incondicional) em baixo nível são utilizadas para implementar as estruturas **if**, **while**, **for** e outras presentes na maioria das linguagens de alto nível.

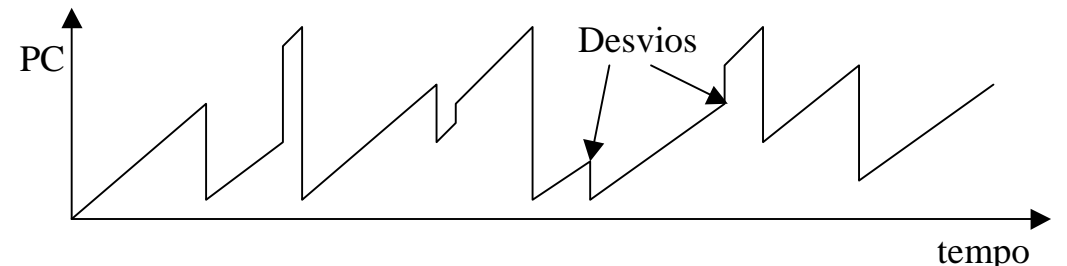

Figura 3.30. Mudança do fluxo de controle em instruções de desvios.

#### Procedimentos:

- Procedimento é uma seqüência de instruções que pode ser executada várias vezes a partir de diferentes partes de um programa (ou de outro procedimento).
- Em lugar de repetir as linhas de código correspondentes ao procedimento em várias partes do programa, o procedimento aparece apenas uma vez.
- Duas instruções são fornecidas:
	- Chamada de procedimento (CALL): substitui as instruções do procedimento em cada parte do programa onde elas deveriam ser executadas. Recebe como parâmetro o endereço da primeira instrução do procedimento. A execução da chamada desvia o fluxo de controle para a primeira instrução do procedimento. Exemplo: CALL PROCED.
	- Retorno de procedimento (RET): última instrução do procedimento. Sua execução desvia o fluxo para a instrução seguinte à chamada corrente do procedimento correspondente.

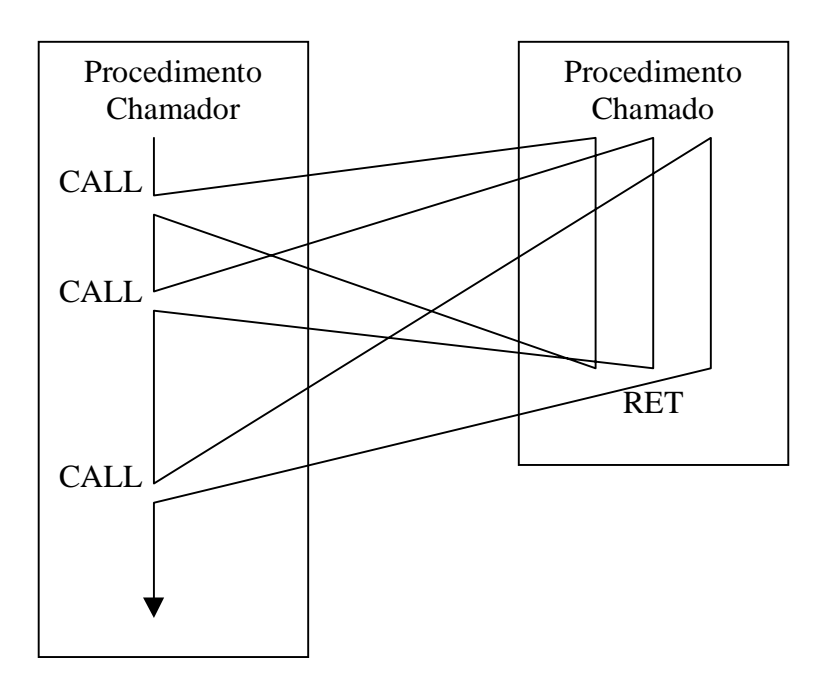

Figura 3.31. Chamada de procedimento.

- Para poder retornar, é preciso armazenar o endereço de retorno do procedimento em algum lugar.
- A pilha é o lugar mais indicado para armazenar o endereço de retorno, pois permite implementar procedimentos que chamam outros procedimentos.
- Os parâmetros e variáveis locais do procedimento são armazenados também na pilha.
- Quando um procedimento é chamado, empilha-se uma estrutura de pilha, que contém os parâmetros, variáveis locais e endereço de retorno do procedimento.
- A estrutura no topo da pilha é a estrutura do procedimento corrente;
- Além do ponteiro de pilha (SP) é necessário outro ponteiro, a Base Local (LB - *Local Base*), que aponta para um endereço fixo da estrutura.
- Variáveis locais e parâmetros do procedimento são acessados utilizando um deslocamento fixo com relação a LB;
- LB é necessário, pois pode ser necessário armazenar outros valores na pilha durante o procedimento, com isso o deslocamento das variáveis locais e parâmetros com relação a SP não é fixo.

Para exemplificar considere o seguinte programa em C:

```
void soma( int, int, int);
void subtracao( int, int, int);
void multiplicacao( int i, int j, int k);
int main(){
    soma(1, 1, 1);
    return 0;
}
void soma( int i, int j, int k){
    int s;
    s = i+j+k;subtracao( s, j, k);
    multiplicacao( s, j, k);
}
void subtracao( int i, int j, int k){
    int s;
    s = i - j - k;multiplicacao( s, j, k);
}
void multiplicacao( int i, int j, int k){
    int m;
    m = i * j * k;}
```
- ∗ Quando o programa principal vai fazer a chamada soma(1,1,1); primeiro são empilhados os três parâmetros e em seguida uma instrução CALL é executada empilhando o endereço de retorno.
- ∗ Após isso o procedimento faz o seguinte:
	- Empilha LB anterior;
	- Atualiza LB com o valor de SP;
	- Avança SP para reservar espaço para as variáveis locais;
- ∗ Feito isso a pilha estará como mostrado em (a);
- ∗ Neste exemplo, onde os endereços aumentam a medida que a pilha cresce, as variáveis locais do procedimento (no caso s) são acessadas utilizando um deslocamento positivo de endereços com relação a LB;
- ∗ Caso seja necessário acessar os parâmetros, é feito um deslocamento negativo de endereços com relação a LB;
- ∗ Na seqüência do procedimento, s=3 é calculado e é feita a chamada subtracao(3,1,1);
- ∗ Uma nova estrutura é empilhada e a pilha fica como em (b);
- ∗ Em seguida a função subtracao calcula s=1 e chama multiplicacao(1,1,1);
- ∗ Após essa chamada a pilha fica como mostrada em (c);
- ∗ A função multiplicacao calcula m=1 e retorna, desempilhando uma estrutura; assim a pilha volta a ficar com a configuração anterior como mostra (d);
- ∗ Em seguida subtracao também retorna e a pilha fica como mostra (e);
- ∗ Quando soma retoma o controle do programa é feita uma chamada para multiplicacao(3,1,1);
- ∗ Uma nova estrutura é empilhada ficando a pilha como mostra (f) .
- ∗ Esse processo continua até que o controle volte para o programa principal;

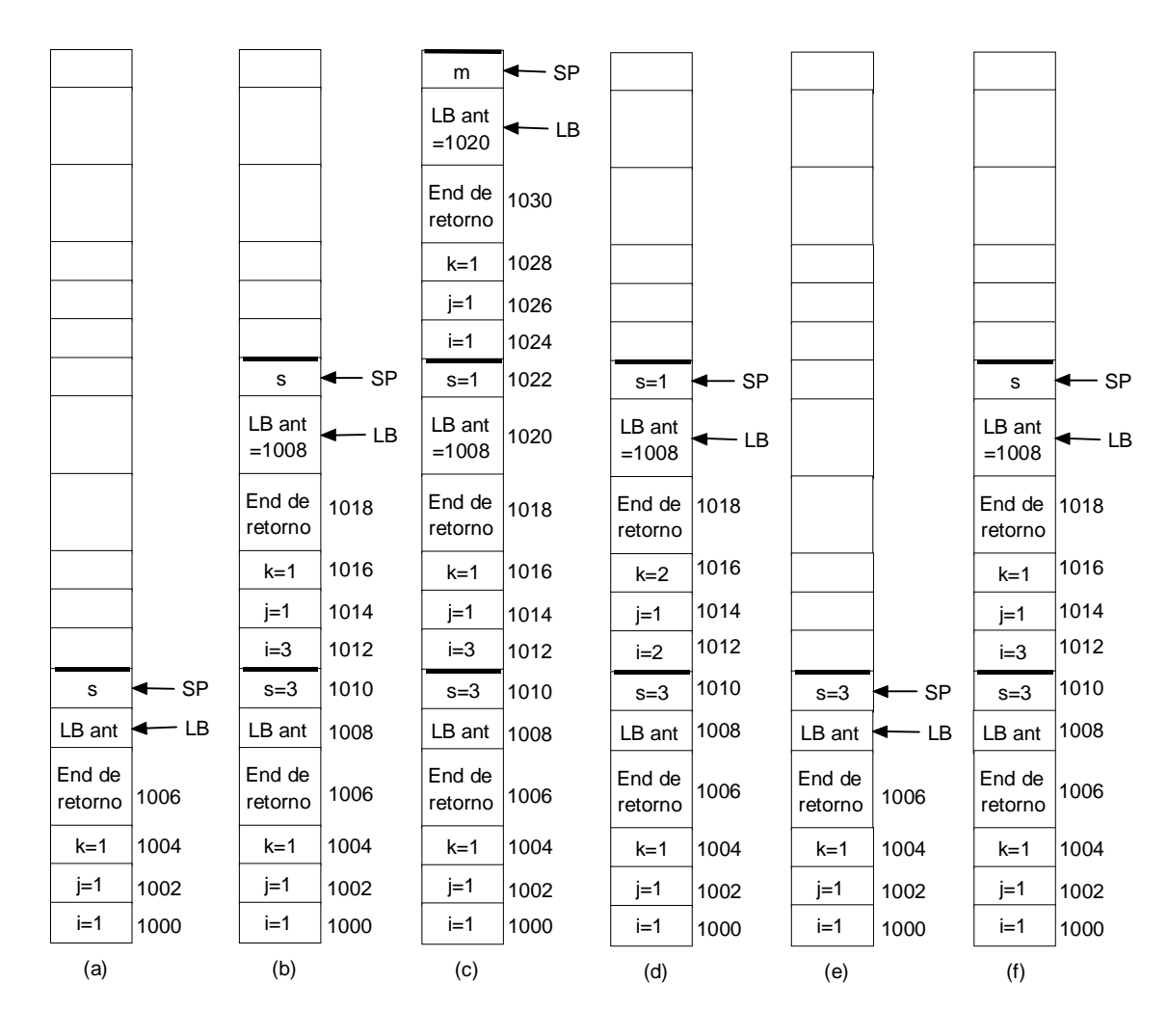

Figura 3.32. Comportamento da pilha em procedimentos.

- Co-Rotinas:
	- Co-Rotinas são pares de seqüências de instruções que executam tarefas interdependentes em paralelo.
	- Aplicações mais comuns: paralelismo simulado, teste de software para multiprocessadores.
	- Implementadas através de instrução REATIVA: empilha endereço da próxima instrução da co-rotina corrente e desvia para a instrução seguinte à instrução mais recentemente executada da outra co-rotina.
	- Dadas duas co-rotinas A e B, quando A precisa retornar o controle para B (REATIVA B), desvia para o comando seguinte àquele que originou a chamada a A (REATIVA A), (e vice-versa).
	- A Instrução REATIVA desempilha o endereço de destino, empilha o PC (endereço de retorno) e coloca o endereço de destino no PC, ou seja, logicamente corresponde a uma troca entre o (PC) e o (SP).

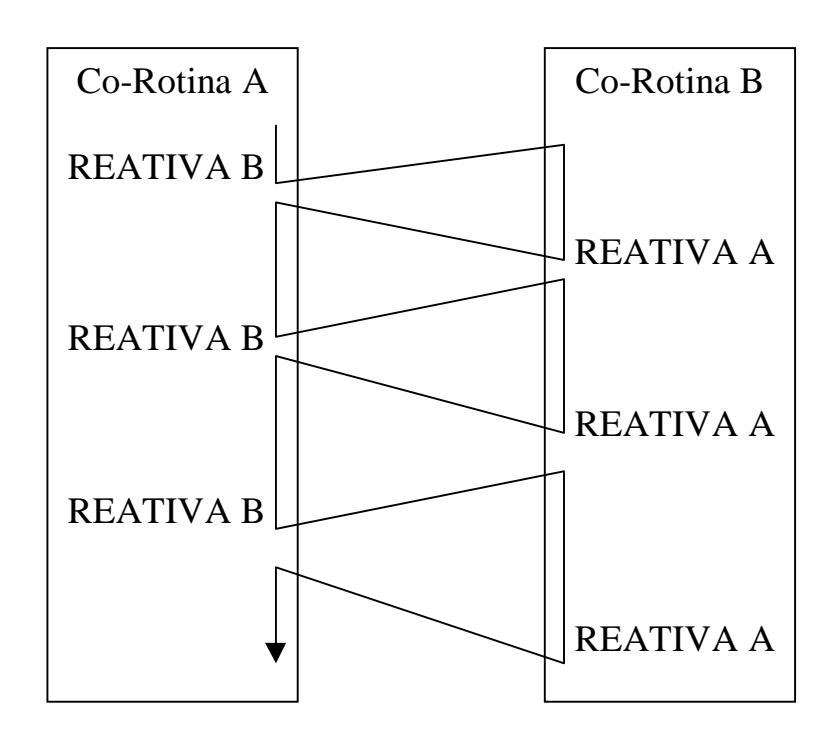

Figura 3.33. Fluxo de controle em Co-Rotinas.

- Armadilhas (*Traps*):
	- Uma armadilha é uma chamada automática de procedimento, causada pela ocorrência de uma situação especial (exceção) na execução do programa, detectada pelo *hardware* ou pelo microprograma.
	- Durante a execução de um programa, uma *trap* pode ser gerada, por exemplo, quando ocorre um *overflow*, uma violação de proteção de memória, uma divisão por zero, estouro de pilha, etc.
	- Quando um ocorre uma *trap*, o fluxo de controle é alterado para uma posição fixa da memória, que contém uma chamada para uma rotina de tratamento de *trap*.
	- As *traps* são causadas pelo próprio programa.
	- As *traps* são ditas síncronas, já que, na medida em que toda vez que um programa é executado com uma mesma entrada, a *trap* é gerada sempre no mesmo ponto.

#### Interrupções:

- Uma interrupção é uma alteração no fluxo de controle causada por um evento externo ao programa (geralmente, operações de E/S).
- Quando ocorre uma interrupção, o programa corrente para de ser executado e o controle é transferido para o tratamento da interrupção através de uma Rotina de Serviço de Interrupção (RSI).
- O endereço da primeira instrução da RSI está armazenado numa estrutura denominada Vetor de Interrupção.
- Os vários dispositivos de E/S são identificados por um número, o qual é utilizado para indexar o vetor de interrupção.
- Ao término da rotina de serviço, o fluxo de controle retorna para o programa interrompido.
- Antes de uma rotina de tratamento de interrupção ser iniciada, o estado atual da máquina (valores do PC, do SP, etc., por exemplo), é salvo, normalmente, na pilha.
- Quando a rotina de tratamento termina o estado da máquina anterior à interrupção deve ser restaurado.
- A interrupção é dita transparente ao programa interrompido, o qual continua a sua execução como se nada tivesse acontecido.
- Ao contrário das *traps*, as interrupções são assíncronas, pois podem ocorrer aleatóriamente, em qualquer ponto de um programa a cada nova execução do mesmo.
- Problema: quando existem vários dispositivos de E/S, uma interrupção pode ocorrer quando outra está em andamento.
	- Solução 1: quando uma interrupção é iniciada, qualquer outra é inibida. Esta solução pode causar problemas de perda de dados em um dispositivo que receba os dados muito rapidamente.
	- Solução 2: atribuir prioridades aos dispositivos.
		- Dispositivos com tempo crítico possuem maior prioridade.
		- Quando uma nova interrupção ocorre com prioridade maior do que a RSI corrente, o estado atual é empilhado e a nova RSI é executada. Caso a nova interrupção tenha prioridade menor do que a atual, ela não é atendida e fica pendente.
		- Interrupções por *software* também são possíveis. Programas mais críticos devem ter maior prioridade (armazenada na PSW). Programas do usuário têm a mais baixa prioridade.
- Exemplo: computador com três dispositivos de E/S, A, B e C, cada um com prioridade 2, 4 e 5 respectivamente. O programa do usuário, inicialmente em execução, possui prioridade zero
	- O programa do usuário é interrompido pelo dispositivo A.
	- O estado atual da máquina é empilhado e a RSI de A é executada.
	- RSI de A é interrompida pelo dispositivo C (prioridade maior).
	- O estado atual da máquina é empilhado e a RSI de C é executada.
	- Dispositivo B gera interrupção.
	- Como a prioridade do dispositivo B é menor que a prioridade do dispositivo C, o seu pedido de interrupção fica pendente e a RSI de C continua.
	- Quando a RSI de C termina, o estado da RSI de A é desempilhado e nesse mesmo instante a interrupção de B recebe *acknowledge*.
	- O estado atual da máquina (correspondente à RSI de A) é empilhado novamente. E a RSI de B é executada.
	- Ao fim da RSI de B, o estado da RSI de A é desempilhado e esta rotina continua até o fim.
	- Ao fim da RSI de A, o estado do programa do usuário é desempilhado e o programa continua a sua execução a partir do ponto interrompido, como se nada tivesse ocorrido.

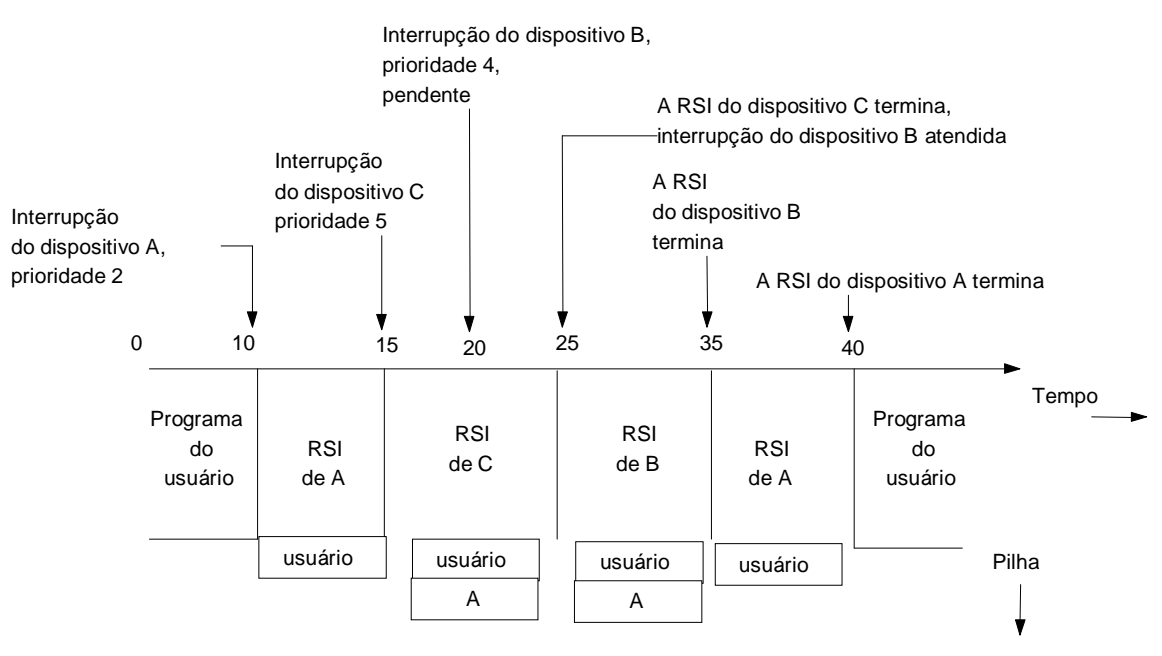

3.34. Atendimento a interrupções com níveis de prioridade.

- Ações de *Hardware* e *Software* numa interrupção:
	- Exemplo: imprimir uma linha de caracteres em um terminal.
		- Caracteres armazenados em um *buffer*. Variável global *ptr* (ponteiro) aponta para o próximo caractere a ser escrito. Variável *count* armazena o número de caracteres a imprimir.
		- Utilizando o esquema de E/S dirigida por interrupção, o processador verifica se o dispositivo está pronto. Caso esteja, um caractere é colocado no *buffer* de dados.
		- O processador vai realizar outra tarefa e fica a espera da interrupção.
		- Quando o caractere é exibido, a seguinte seqüência de eventos é realizada:

# • **Ações do Hardware:**

- 1. Controlador do dispositivo ativa a linha de interrupção no barramento para iniciar a interrupção.
- 2. Processador em condições de atender a interrupção ativa linha de reconhecimento (*acknowledge*) da interrupção no barramento.
- 3. Controlador do dispositivo coloca número inteiro (vetor de interrupção) que o identifica na via de dados do barramento.
- 4. Processador lê o vetor de interrupção e o armazena.
- 5. Processador empilha PC e registrador de *Status* (PSW).
- 6. Processador localiza o endereço da RSI do dispositivo utilizando o vetor de interrupção como índice para uma tabela no início da memória. Este endereço é carregado no PC.
- **Ações do Software:**
- 7. Rotina de tratamento salva (na pilha, por exemplo), o valor atual de todos os registradores.
- 8. Dispositivo que causou a interrupção é identificado.
- 9. Códigos de estado e outros dados podem ser obtidos agora.
- 10. Eventuais erros de E/S podem ser tratados neste momento.
- 11. *ptr* é incrementado de um byte e *count* é decrementado de uma unidade, caso o contador *count* seja maior do que zero, ainda há caracteres a serem transferidos. O byte apontado por *ptr* é colocado no *buffer* de dados do dispositivo.
- 12. Se necessário, gera-se código especial para avisar ao dispositivo que uma interrupção está sendo processada.
- 13. Os registradores salvos na pilha são restaurados.
- 14. A rotina de tratamento retorna (instrução RETURN FROM INTERRUPT) e tudo volta ao estado anterior à interrupção.

Arquitetura de Computadores